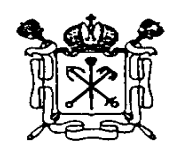

Правительство Санкт-Петербурга Комитет по образованию Государственное бюджетное учреждение дополнительного профессионального педагогического образования центр повышения квалификации специалистов «Информационно-методический центр» Красносельского района Санкт-Петербурга

 $\overline{\phantom{a}}$  , and the contract of the contract of the contract of the contract of the contract of the contract of the contract of the contract of the contract of the contract of the contract of the contract of the contrac 198256, Россия, Санкт-Петербург, ул. Пограничника Гарькавого, д. 36, корп.6 Тел./факс 730-01-11, тел. 730-00-58

# **ПРИНЯТА**

# **УТВЕРЖДАЮ**

Протокол заседания Педагогического совета от 02 сентября 2021 года № 1

Директор \_\_\_\_\_\_\_\_\_\_\_Т.А. Сенкевич (подпись) от 02 сентября 2021 года

Подписано цифровой подписью: Т.А. Сенкевич

# ДОПОЛНИТЕЛЬНАЯ ПРОФЕССИОНАЛЬНАЯ ПРОГРАММА повышения квалификации

«Основы обработки аудио- и видеоинформации для использования в проектной и внеурочной деятельности педагога»

2021 г.

# **1. ОБЩАЯ ХАРАКТЕРИСТИКА ПРОГРАММЫ**

#### **1.1. Цель реализации программы**

Развитие профессиональных ИКТ-компетентностей педагогов: общепользовательской ИКТ-компетентности, общепедагогической ИКТкомпетентности при изучении возможностей программ по обработке видео для организации проектной и внеурочной деятельности обучающихся

#### **1.2. Планируемые результаты обучения**

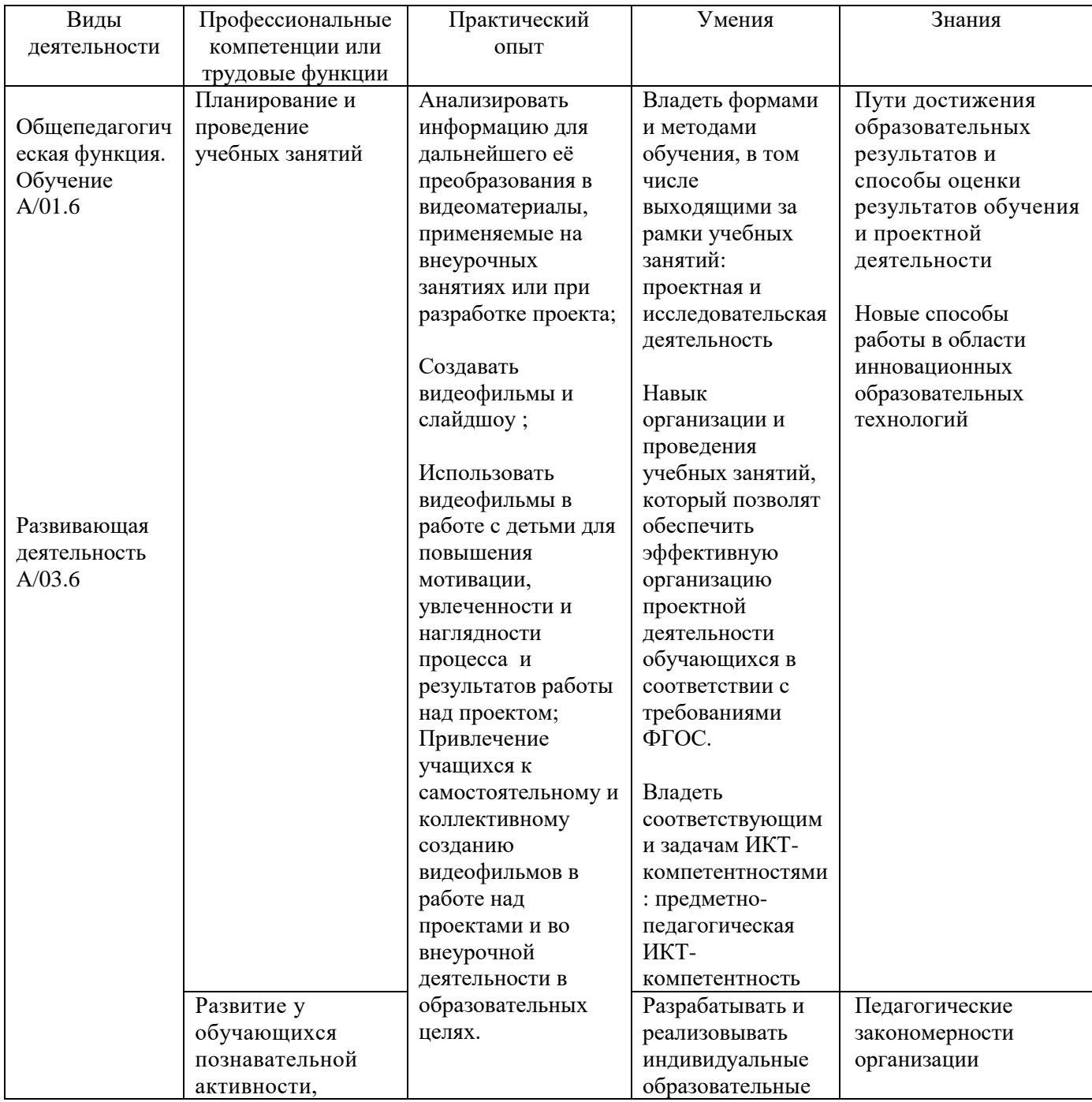

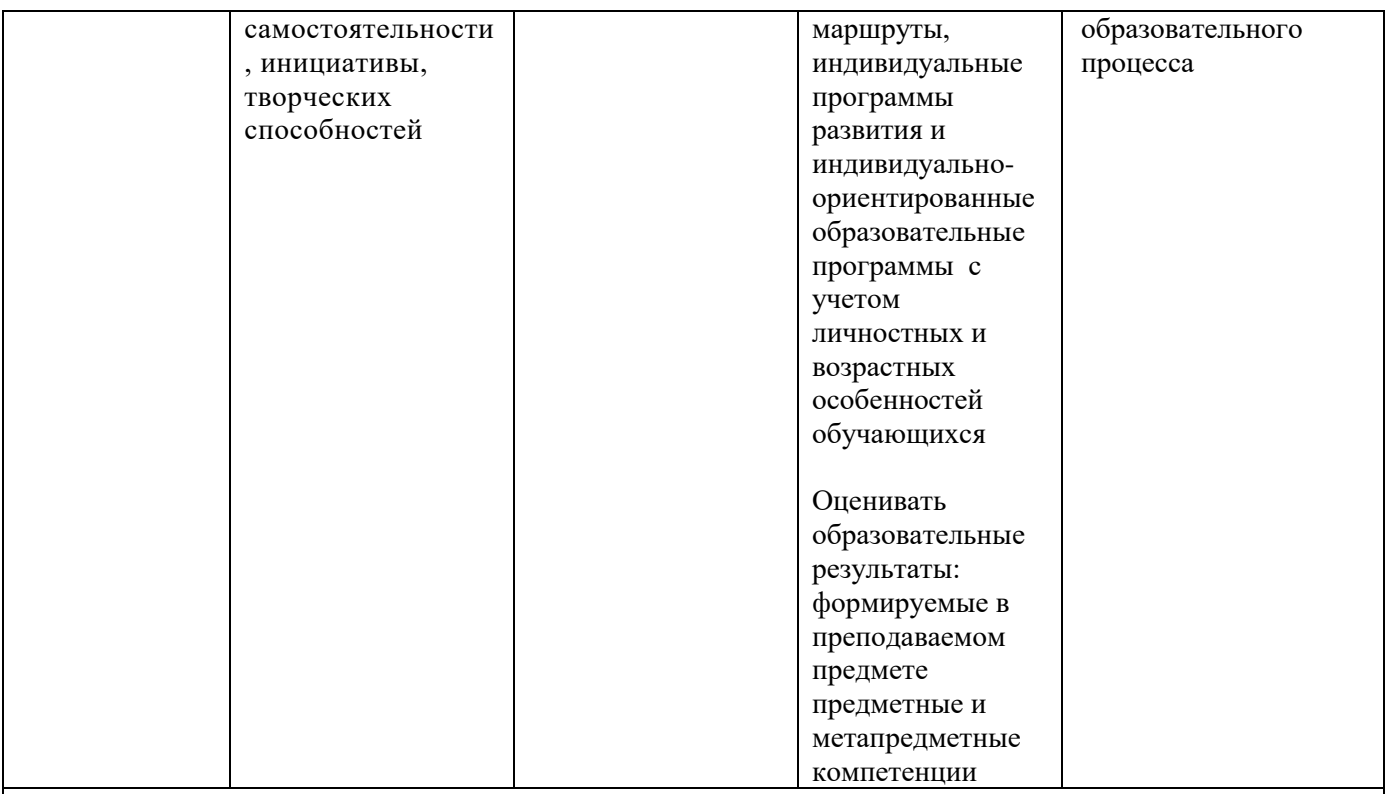

Общепрофессиональные компетенции (ОПК) и (или) общие компетенции (ОК) или универсальные компетенции (УК): готовность к проектированию образовательной деятельности в соответствии с требованиями ФГОС, способность создания собственных информационных ресурсов, моделирование уроков на базе созданных слушателями информационных ресурсов, готовность к использованию в образовательной деятельности информационных технологий.

**Категория слушателей:** учителя-предметники, владеющие базовыми

навыками работы на компьютере (основное и среднее образование).

- **1.3. Форма обучения:** очная.
- **1.4. Режим занятий:** занятия проводятся 2 раза в неделю по 4-6 часов без отрыва от основной работы.
- **1.5. Срок освоения программы:** 36 учебных часов.

#### **2. СОДЕРЖАНИЕ ПРОГРАММЫ**

#### **2.1. Учебный план**

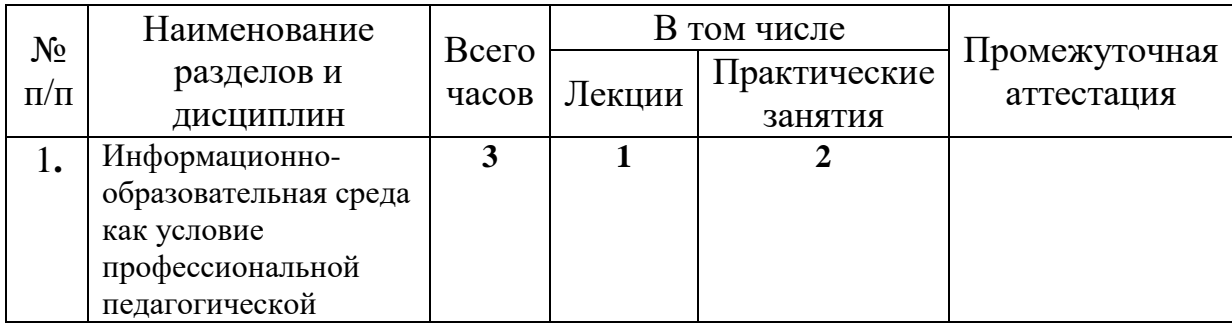

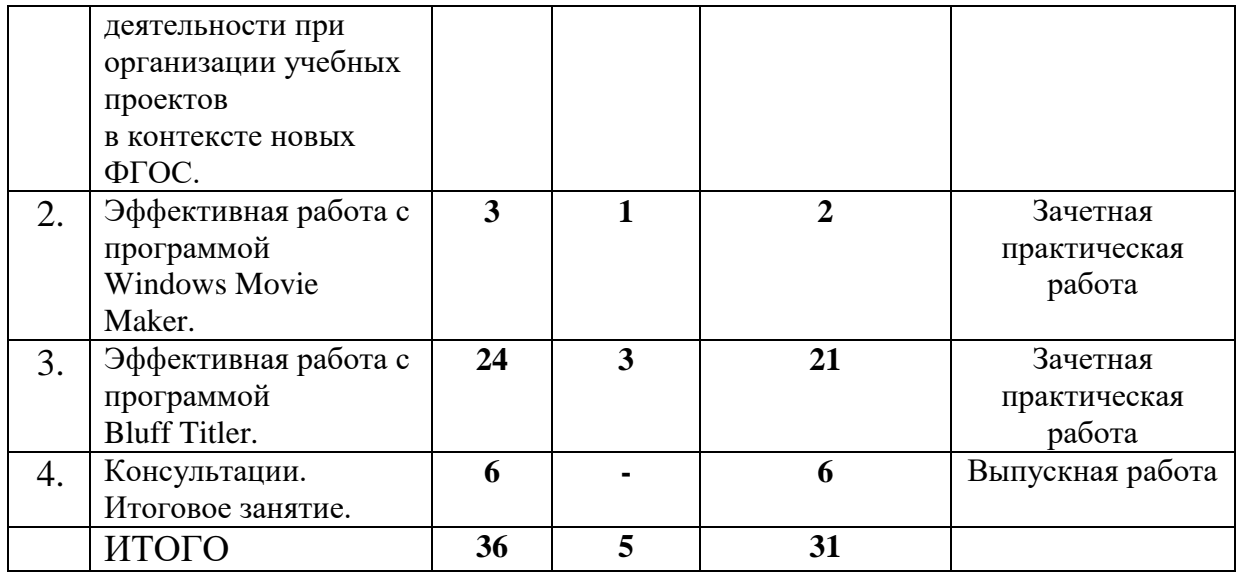

## **2.2. Рабочая программа модуля дополнительной профессиональной программы повышения квалификации**

**Тема 1. Информационно-образовательная среда как условие профессиональной педагогической деятельности при организации учебных проектов в контексте новых ФГОС. (3 ч)**

Для приобретения указанных в пояснительной записке Программы соответствующих компетентностей в рамках данного модуля слушатель должен:

- знать содержание основных документов, определяющих правила введения ФГОС;
- уметь анализировать содержание основных документов, определяющих стратегию внедрения ФГОС, работать с информационным пространством по эффективному поиску необходимой информации;
- приобрести практический опыт интерпретации содержания основных документов, определяющих условия реализации ФГОС.

# **Тема 1.1. Требования ФГОС.**

Рассматривается место и роль ФГОС в аспекте государственной политики в сфере образования, а также сущность и ключевые особенности ФГОС общего образования как социально-педагогического феномена. ФГОС общего образования представляется как система требований к структуре основной образовательной программы, результатам освоения и условиям ее реализации. Обсуждается метод проектов как технология XXI века, отражающая требования ФГОС.

*Лекции* – 1. *Практические занятия* – 1.

**Тема 1.2. Педагогическая деятельность в условиях информационной образовательной среды.**

Рассматриваются требования, регламентирующие профессиональную педагогическую деятельность в условиях информационной образовательной среды (ИОС), а также возможные модели построения ИОС образовательного учреждения и создания личного информационно-образовательного пространства учителя.

*Практические занятия* – 1.

# **Тема 2. Эффективная работа с программой Windows Movie Maker. (3 ч)**

В рамках данного модуля слушатель должен:

- овладеть практическими навыками сбора и обработки информации (графика, аудио, видео) с целью создания учебных видео;
- приобрести практический опыт работы с программой Windows Movie Maker.

Текущий контроль по модулю проводится в форме зачетной практической работы, в рамках которой слушатели готовят видеопрезентации с помощью с программы Windows Movie Maker. Тема и содержание видеопрезентации соответствует профессиональным интересам автора, критериями оценивания достижения промежуточных результатов обучения выступают:

- актуальность выбранной темы видеопрезентации;
- соответствие содержания заявленной теме;
- эффективность использования возможностей программы Windows Movie Maker;
- оформление видеопрезентации, общее эстетическое впечатление.

#### **Тема 2.1. Назначение программы Windows Movie Maker, монтаж и редактирование видео.**

Рассматриваются возможности программы Windows Movie Maker: создание слайд-шоу из изображений, работа с фрагментами видео, наложение звуковой дорожки, добавление заголовков и титров, создание переходов между фрагментами видео, добавление простых эффектов, вывод проекта в формат WMV или AVI с настраиваемым качеством. Основные компоненты интерфейса программы. Шкала времени. Монитор предварительного просмотра. Альтернативная замена программы – Киностудия Windows, входящая в состав бесплатного загружаемого программного пакета основных компонентов Windows Live с сайта Microsoft. Примеры учебных проектов в Формате новых ФГОС, продуктами которых являются видео, смонтированные в программе Windows Movie Maker. *Лекции* – 1.

#### **Тема 2.2. Создание видео с помощью Windows Movie Maker.**

Импорт существующих видеофайлов, изображений и звукозаписей. Усечение, монтаж и копирование импортированных аудио- и видеоклипов. Добавление в проект переходов и эффектов. Добавление в проект заголовков и титров к фильму. Публикация фильма для предоставления различных способов общего доступа.

*Практические занятия* – 2.

## **Тема 3. Эффективная работа с программой Bluff Titler. (24 ч)**

Модуль направлен на приобретение теоретических знаний и практических навыков работы в программе Bluff Titler: создание, редактирование и сохранение трехмерных графических объектов. Рассматриваются эффективные приемы использования программы при организации учебных проектов в формате новых ФГОС.

Текущий контроль по модулю проводится в форме зачетной практической работы, в рамках которой слушатели готовят учебные материалы (картинки и видео) с помощью с программы Bluff Titler. Тема и содержание зачетной работы соответствует профессиональным интересам автора, критериями оценивания достижения промежуточных результатов обучения выступают:

- актуальность выбранной темы работы;
- соответствие содержания заявленной теме;
- эффективность использования возможностей программы Bluff Titler;
- оформление материалов работы, общее эстетическое впечатление.

## **Тема 3.1. Назначение программы Bluff Titler. Знакомство с интерфейсом. Базовые операции.**

Инструменты программы Bluff Titler, меню, ползунки и кнопки. Новый показ (show). Ключ. Ползунок времени. Время показа. Свойства объектов. Слои. Редактирование текста. Меню «Файл». Экспорт картинок и видео. Примеры учебных проектов в формате ФГОС, выполненных с применением программы Bluff Titler.

*Лекции* – 1. *Практические занятия* – 5.

#### **Тема 3.2. Эффекты. Плазма и частицы.**

Эффекты и текстуры. Ассоциации текстур с эффектами. Цветовое отображение. Тональное художественное отображение. Эффекты анимации. Эффекты фильтров. Композиционные эффекты. Эффекты морфинга (трансформации). Окружающий и направленный свет. Слои плазмы и частиц. *Лекции* – 1. *Практические занятия* – 11.

#### **Тема 3.3. Виртуальные телестудии.**

Профессиональные матрицы BixPack. BixPack 1 – Virtual Studios. BixPack 2 – Ornaments. BixPack 3 – Home Videos. BixPack 4 – Lights, Camera, Action. BixPack  $5$  – Sports. BixPack  $6$  – Shine and Glow. BixPack  $7$  – Glitz and Glam. BixPack 8 – Dust, Dirt and Destruction. BixPack 9 – Emotions. BixPack 10 – Splines in Space. BixPack 11 – Party. BixPack 12 – Lists. BixPack 13 – Introductions. BixPack 14 – Broadcast. BixPack 15 – Sound Systems. BixPack 16 – Newsrooms. Примеры учебных проектов в формате ФГОС, выполненных с использованием матриц BixPack.

*Лекции* – 1. *Практические занятия* – 5.

## **Тема 4. Консультации. Итоговое занятие. (6 ч)**

Модуль включает в себя консультации, выполнение и защиту выпускной работы, подведение итогов обучения. Выпускная работа представляет собой пакет электронных материалов педагогического содержания, при создании которых используются информационно-компьютерные технологии в соответствии с тематикой изучавшегося курса. Непременным условием выпускной работы является связь ее тематики и проблематики с профессиональной деятельностью слушателя.

## **Тема 4.1. Выполнение выпускной работы, консультации. Защита выпускной работы. Подведение итогов.**

#### **Темы выпускных работ**

Тему выпускной работы слушатель может определить самостоятельно или выбрать из примерной тематики выпускных работ. Кроме того, тему выпускной работы может определить администрация или методический совет образовательного учреждения, направившего слушателя на курсы.

#### **Структура выпускной работы**

Выпускная работа представлена в электронном формате.

Обязательно должна содержать:

- o титульный лист (электронная версия первой части выпускной работы);
- o дидактические материалы или методические разработки с использованием компьютерных программ Windows Movie Maker и Bluff Titler;

o список используемой литературы.

*Практические занятия* – 6.

# **3. ОРГАНИЗАЦИОННО-ПЕДАГОГИЧЕСКИЕ УСЛОВИЯ РЕАЛИЗАЦИИ ПРОГРАММЫ**

#### **3.1. Материально-технические условия реализации программы**

Обучение по данной программе должно проводиться в компьютерных классах, объединенных в локальную компьютерную сеть, с выходом в Интернет, мультимедийным оборудованием и проектором.

Необходимым условием успешности обучения является наличие в классе достаточного количества компьютеров (для каждого слушателя - свой ПК).

#### **3.2. Учебно-методическое обеспечение программы**

Программа предполагает обучение в очной форме. Теоретические и практические занятия проводятся в аудитории, оснащенной компьютерами с выходом в Интернет, мультимедийным оборудованием и проектором. Занятия по программе проходят в современных аудиториях, оснащенных мультимедийной техникой и предназначенных для организации фронтальной, групповой и индивидуальной работы слушателей. Все слушатели будут обеспечены учебным материалом в электронном виде.

Программа способствует формированию информационнокоммуникационной компетентности учителя для использования дальнейшего использования при планировании проектной деятельности с учащимися и проведения внеурочных занятий.

Процесс обучения осуществляется с позиций андрагогики, т.к. одной из важных особенностей обучения взрослых является получение дополнительных знаний и совершенствование профессиональных умений на основе осмысления ими собственной деятельности.

Предусмотрено широкое использование современных технологий обучения взрослых:

- активная лекция;
- деловая игра;
- защита авторских проектов;
- «круглый стол»;
- мастер-класс;
- мозговой штурм.

Это означает, что помимо теоретического содержания материала программы, специалистам будет предложен блок практической деятельности. Практическая работа включает в себя разработку учебных видеоматериалов с использованием современного программного обеспечения.

## **3.3. Информационное обеспечение программы**

- 1. *Асмолов А.Г.* Как проектировать универсальные учебные действия в начальной школе. От действия к мысли: Пособие для учителя / А.Г. Асмолов, Г.В. Бурменская, И.А Володарская и др. под. ред. А.Г. Асмолова — М.: Просвещение, 2010.
- 2. *Ачкинадзе И.А., Тимошенкова Т.А.* Использование информационнокоммуникационных технологий при реализации федеральных государственных образовательных стандартов. ДПППК. СПб.: ИМЦ Красносельского района Санкт-Петербурга, 2013.
- 3. *Бойцова А.А.* Проектная деятельность как средство интеграции предметов естественнонаучного цикла в школе // Человек и образование, 2013, №4, С. 185-188.
- 4. *Лощагин О.В.* Использование компьютерной программы Bluff Titler в образовательном процессе // Человек и образование, 2015, №1, С. 140-143.
- 5. *Пискунова Е.В.* Социокультурная обусловленность изменений профессионально-педагогической деятельности учителя – СПб.: РГПУ им. А.И.Герцена, 2005.
- 6. *Прикот О.Г., Виноградов В.Н.* Профессиональная компетентность педагога в условиях реализации ФГОС. ДПППК. СПб.: СПбАППО, 2015.
- 7. Современные педагогические технологии основной школы в условиях ФГОС: методическое пособие / О.Б. Даутова, Е. И. Иваншина и др. – СПб.: КАРО, 2013.
- 8. ФГОС основного общего образования. Утвержден приказом Министерства образования и науки Российской Федерации от «17» декабря 2010 г. № 1897.

#### **Образовательные ресурсы Internet**

- 1. <http://www.fgos-spb.ru/> сетевое педагогическое сообщество для поддержки внедрения ФГОС общего и среднего профессионального образования;
- 2. <http://www.outerspace-software.com/> сайт фирмы «Outerspace Software», разработчика программы Bluff Titler и матриц BixPack.

#### **3.4. Кадровые условия реализации программы**

Реализовывать данную дополнительную профессиональную программу могут педагоги или методисты, компетентные в области преподавания ИКТ.

#### **4. ОЦЕНКА КАЧЕСТВА ОСВОЕНИЯ ПРОГРАММЫ**

Контроль знаний обучающихся по программе осуществляется следующим образом:

4.1. **Промежуточная аттестация** слушателей по итогам изучения отдельных тем осуществляется в форме практических работ. Для проведения промежуточной аттестации используются следующие контрольноизмерительные материалы: комплект практических работ с раздаточным материалом по каждой теме. Вначале прохождения темы выполняются задания с методическими указаниями. В качестве контрольно-измерительных материалов используются задания для самостоятельного выполнения по образцу (раздаточный материал), творческие задания по темам курса. Анализ выполнения практических работ является процедурой текущей аттестации по соответствующей теме ДПП.

4.2. **Итоговая аттестация– выпускная работа**, которая представляет собой пакет электронных материалов педагогического содержания, при создании которых используются ИКТ в соответствии с тематикой изучавшегося курса.

#### **Примерная тематика выпускной работы**

- электронные дидактические материалы по учебному предмету;
- презентация для организации урока или внеурочного мероприятия;
- презентация для организации самостоятельной работы учащихся;

презентация, рекламирующая деятельность образовательного учреждения, кружка, клуба или учебного объединения.

#### **5. СВЕДЕНИЯ О РАЗРАБОТЧИКАХ**

Братковская Елена Васильевна, методист ГБУ ИМЦ Красносельского района Санкт-Петербурга.